## The book was found

# Engineering Graphics Essentials 4th Edition With Independent Learning DVD

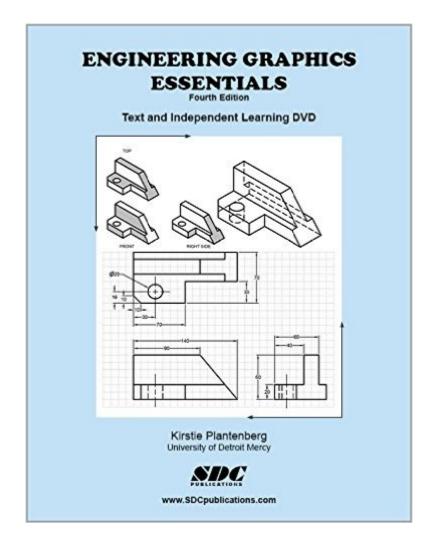

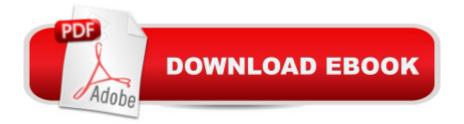

### Synopsis

Engineering Graphics Essentials Fourth Edition gives students a basic understanding of how to create and read engineering drawings by presenting principles in a logical and easy to understand manner. It coves the main topics of engineering graphics, including tolerancing and fasteners. This book also features an independent learning DVD containing supplemental content to further reinforce these principles. Through its many different exercises this text is designed to encourage students to interact with the instructor during lectures, and it will give students a superior understanding of engineering graphics. The enclosed independent learning DVD allows the learner to go through the topics of the book independently. The main content of the DVD contains pages that summarize the topics covered in the book. Each page has voice over content that simulates a lecture environment. There are also interactive examples that allow the learner to go through the instructor led and in class student exercises found in the book on their own. Video examples are also included to supplement the learning process. DVD Content: Summary pages with voice over lecture content Interactive exercises Video examples Supplemental problem solutions Table of Contents 1. Orthographic Projection 2. Dimensioning 3. Sectioning 4. Tolerancing 5. Threads and Fasteners 6. Assembly Drawings 7. Pictorials Appendix A: Limits and Fits Appendix B: Threads and Fastener Tables Appendix C: References

#### **Book Information**

Perfect Paperback: 478 pages Publisher: Schroff Development Corporation; 4 Pck Pap/ edition (March 22, 2010) Language: English ISBN-10: 1585036102 ISBN-13: 978-1585036103 Product Dimensions: 1 x 8.5 x 10.8 inches Shipping Weight: 2.5 pounds (View shipping rates and policies) Average Customer Review: 3.6 out of 5 stars Â See all reviews (20 customer reviews) Best Sellers Rank: #32,109 in Books (See Top 100 in Books) #4 in Books > Computers & Technology > Graphics & Design > CAD #13 in Books > Computers & Technology > Graphics & Design > Computer Modelling #27 in Books > Arts & Photography > Architecture > Drafting & Presentation

#### **Customer Reviews**

Textbook is geared to mechanical engineers. The parts for the exercises are typical of a mechanical

engineers job.Textbook is very concise. It only gives the necessary material and does not waste space with anything else. The exercises are great for learning how to make engineering drawings by hand.( We used a different book for 3D modeling on the computer) All the tedious stuff about threads and fasteners is also given in a concise manner that made it easy to learn and remember. It is a workbook with tear out pages, so if you plan on selling it, it may be something to consider.

Horrible book. I have a design degree and was forced to take an entry level drafting class for my me degree. We use this book. The format is ok, it does not go into proper detail at the correct times. For example: chapter 2 is about dimensioning, at no point does it discuss arrow heads, dimension spacing, center line size.

This book is very helpful. It includes rip out homework pages. So it might be hard to re-sell if you are going to be using the homework sheets. If buying this used make sure all the pages are included. The DVD that comes with it is really nice to have as it walks you step by step through each process and actually shows you how to do some of the homework.

I thought this book was so bad. Terrible.Explanations were not thorough at all. Many students will be confused.Definitely do not recommend for any students or classe!

I must admit the book is helpful. The videos(DVD) talk you through the exercises. The only problem is no one seems to have done the exercises. I'm only 30 pages in and I found these problems... I think ... :)Exercise...1-5) The the second largest circle only goes through the top HALF of the base.1-10) Grid way too small to actually see the detail you are trying to explain.(The circle detail by the slope.) Dimensions should almost be doubled.1-11) 2 projection lines are missing between surface 1 & 2 for the middle "ear" detail on the first projection. Projection lines missing for 2nd Auxiliary view for arm and circle.1-12) Missing projection line on left side for the indent feature. Video drawing space does not match the book.One last comment, since no dimensions are given for some exercises the isometric drawing should have been made up of cubes so we can easily judgehow big each line is.Am still having fun though.

This book is terrible. It was required for my class, but I do not recommend. You will not learn anything from the actual book.

Exact book I needed for my class and was brand new wrapped in plastic and came with the instructional disc as described.

No DVD! And there is a strange paper stick on the cover page. I can see the words under it through light has said this was a copy and not for sale. That's alright. But I saw the other comments said there was a DVD and I didn't get it. I am very unsatisfied of it!!

#### Download to continue reading...

Engineering Graphics Essentials 4th Edition with Independent Learning DVD Engineering Graphics: Tools for the Mind & DVD The Real Goods Independent Builder: Designing & Building a House Your Own Way (Real Goods Independent Living Books) Working With Independent Contractors (Working with Independent Contractors: The Employer's Legal Guide) Engineering Graphics Essentials with AutoCAD 2016 Instruction The Art and Science of Digital Compositing, Second Edition: Techniques for Visual Effects, Animation and Motion Graphics (The Morgan Kaufmann Series in Computer Graphics) Advanced Graphics Programming Using OpenGL (The Morgan Kaufmann Series in Computer Graphics) Mobile 3D Graphics: with OpenGL ES and M3G (The Morgan Kaufmann Series in Computer Graphics) Motor Learning and Performance With Web Study Guide - 4th Edition: A Situation-Based Learning Approach SOLIDWORKS 2016 and Engineering Graphics: An Integrated Approach Engineering Graphics with SOLIDWORKS 2016 and Video Instruction SOLIDWORKS 2015 and Engineering Graphics: An Integrated Approach SolidWorks 2014 and Engineering Graphics: An Integrated Approach Engineering & Computer Graphics Workbook Using SolidWorks 2014 Engineering Graphics with SolidWorks 2015 and Video Instruction Engineering Graphics with SolidWorks 2010 and Multimedia CD Engineering Graphics with SolidWorks 2014 and Video Instruction Engineering & Computer Graphics Workbook Using SOLIDWORKS 2015 Engineering & Computer Graphics Workbook Using SolidWorks 2012 Engineering & Computer Graphics Workbook Using SOLIDWORKS 2016

<u>Dmca</u>